### Министерство науки и высшего образования РФ Федеральное государственное автономное образовательное учреждение высшего образования «СИБИРСКИЙ ФЕДЕРАЛЬНЫЙ УНИВЕРСИТЕТ»

#### **СОГЛАСОВАНО**

#### **Заведующий кафедрой**

**Кафедра технологических машин и оборудования нефтегазового комплекса (ТМиОНК\_ИНГ)**

подпись, инициалы, фамилия

 $\langle \langle \rangle \rangle$   $\langle \rangle$   $\langle \rangle$ 

### **УТВЕРЖДАЮ**

#### **Заведующий кафедрой**

**Кафедра технологических машин и оборудования нефтегазового комплекса (ТМиОНК\_ИНГ)**

наименование кафедры наименование кафедры

#### **Э.А. Петровский**

подпись, инициалы, фамилия

 $\langle \langle \rangle \rangle$   $\langle \rangle$   $\langle \rangle$ 

институт, реализующий ОП ВО

институт, реализующий дисциплину

## **РАБОЧАЯ ПРОГРАММА ДИСЦИПЛИНЫ КОМПЬЮТЕРНЫЕ ТЕХНОЛОГИИ В МАШИНОСТРОЕНИИ**

Дисциплина Б1.Б.06 Компьютерные технологии в машиностроении

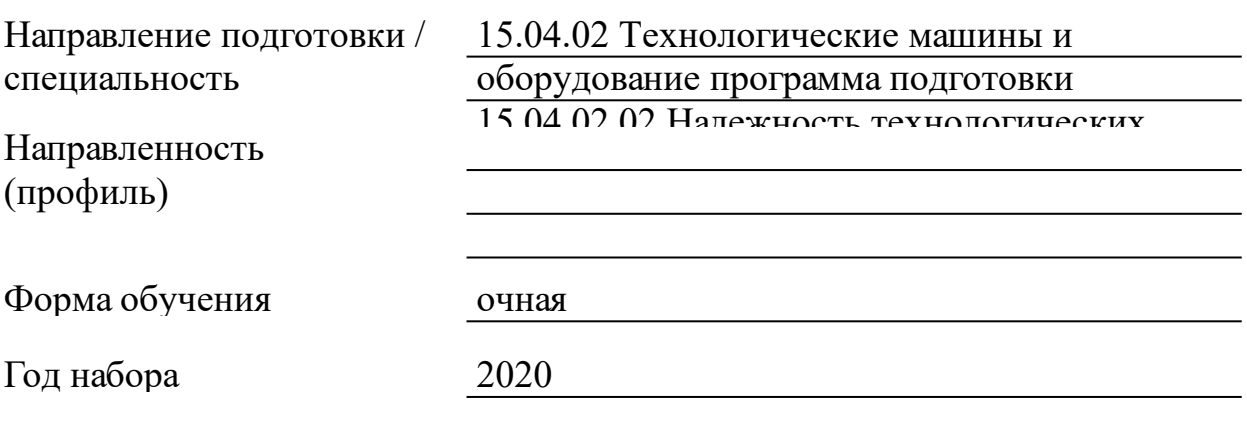

Красноярск 2021

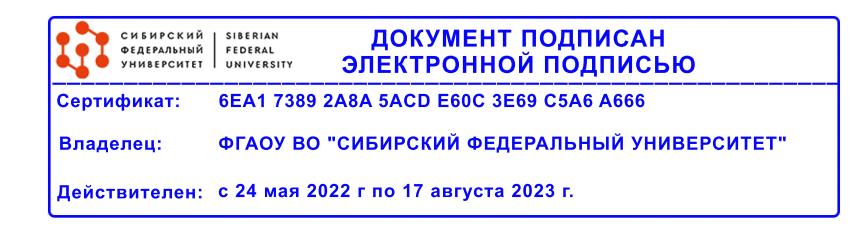

## **РАБОЧАЯ ПРОГРАММА ДИСЦИПЛИНЫ**

составлена в соответствии с Федеральным государственным образовательным стандартом высшего образования по укрупненной группе

150000 «МАШИНОСТРОЕНИЕ»

Направление подготовки /специальность (профиль/специализация)

К.т.н., доцент, Жуков В.Г.

Направление 15.04.02 Технологические машины и оборудование программа подготовки 15.04.02.02 Надежность технологических машин и оборудования нефтегазового комплекса

Программу составили

### **1 Цели и задачи изучения дисциплины**

#### 1.1 Цель преподавания дисциплины

Целью освоения дисциплины является получение теоретических знаний и практических навыков применения компьютерных технологий для автоматизации научно-исследовательских работ, конструкторскотехнологической подготовки производства, организационноуправленческой деятельности в машиностроении.

1.2 Задачи изучения дисциплины

Задачи дисциплины - ознакомление студентов с возможностями использования персональных компьютеров и различных видов программного обеспечения для повышения эффективности и качества работ на различных этапах жизненного цикла технологических машин и оборудования.

1.3 Перечень планируемых результатов обучения по дисциплине (модулю), соотнесенных с планируемыми результатами освоения образовательной программы

**ДПК-1:способностью подготавливать технические задания на разработку проектных решений, разрабатывать эскизные, технические и рабочие проекты стандартизации с использованием средств автоматизации проектирования и передового опыта разработки конкурентоспособных изделий, участвовать в рассмотрении различной технической документации, подготавливать необходимые обзоры, отзывы, заключения**

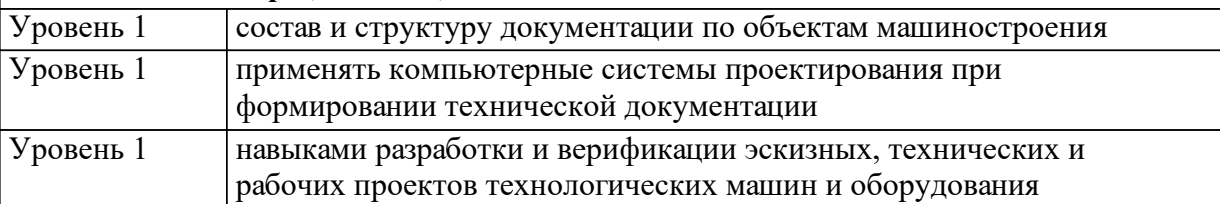

**ОПК-3:способностью получать и обрабатывать информацию из различных источников с использованием современных информационных технологий, применять прикладные программные средства при решении практических вопросов с использованием персональных компьютеров с применением программных средств общего и специального назначения, в том числе в режиме удаленного доступа**

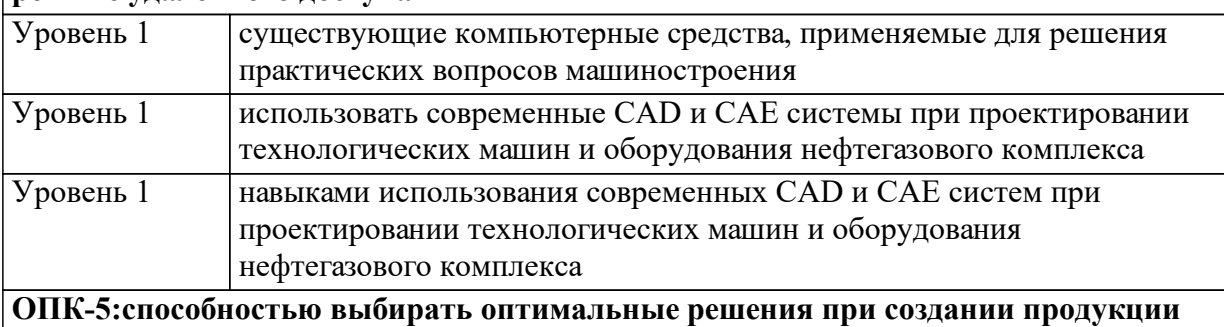

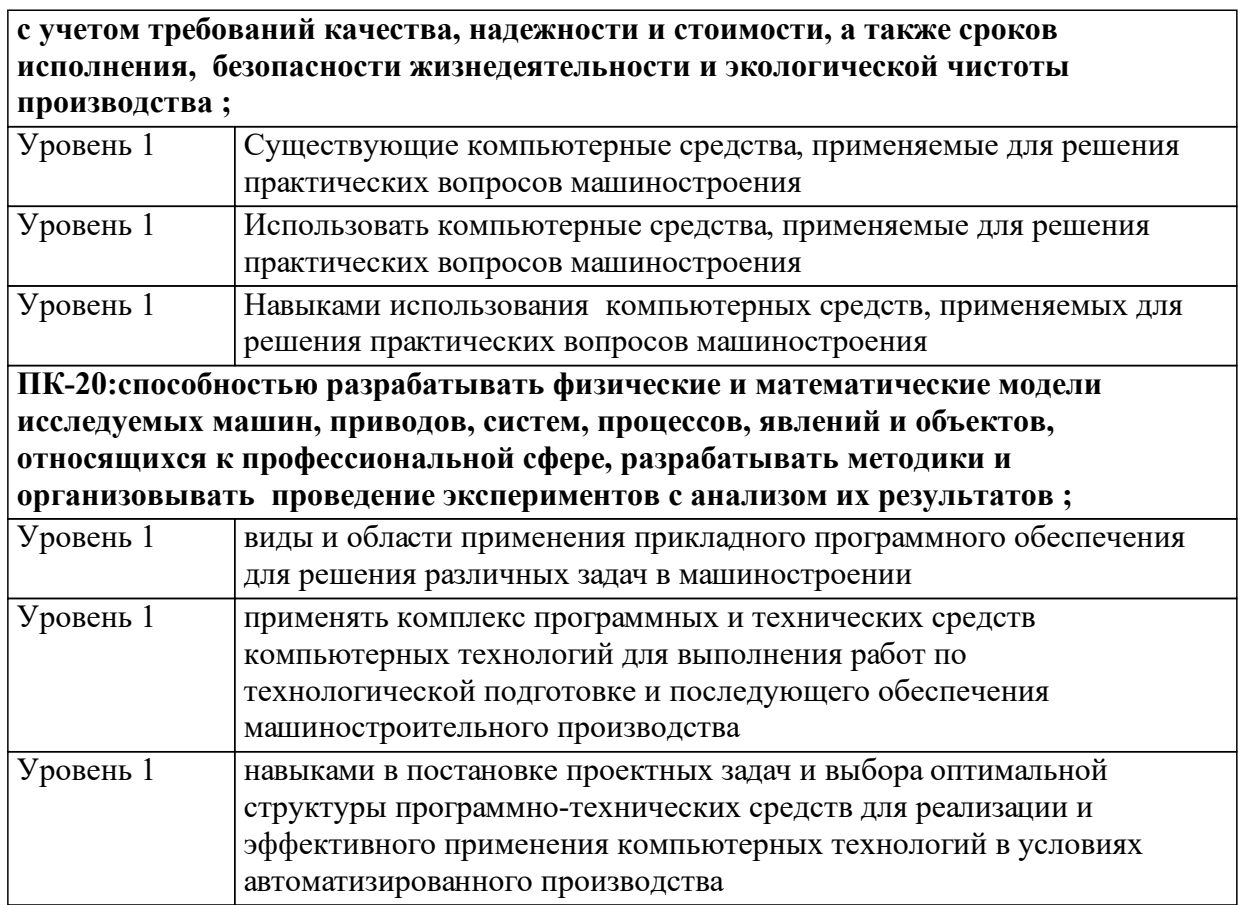

1.4 Место дисциплины (модуля) в структуре образовательной программы

Дисциплины и практики, для которых освоение данной дисциплины необходимо как последующее:

- Новые конструкционные материалы

Математическое моделирование и оптимизация технологических машин нефтегазового комплекса

- Технологическое обеспечение эксплуатационных свойств деталей и качества машин

Дисциплины и практики, для которых освоение данной дисциплины необходимо как предшествующее:

- Обеспечение надежности в процессе проектирования машин

- Практика по получению профессиональных умений и опыта профессиональной деятельности (научно-педагогическая)

1.5 Особенности реализации дисциплины Язык реализации дисциплины Русский.

Дисциплина (модуль) реализуется с применением ЭО и ДОТ

https://e.sfu-kras.ru/course/view.php?id=11703

# **2. Объем дисциплины (модуля)**

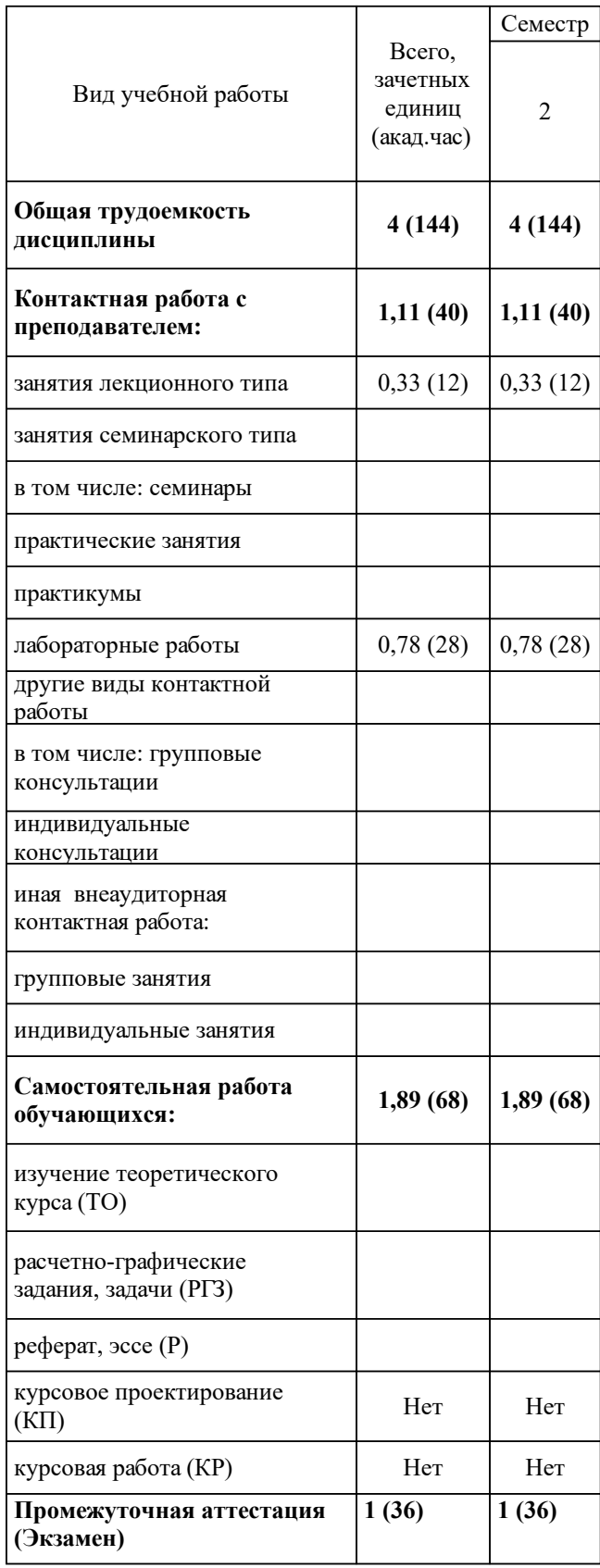

# **3 Содержание дисциплины (модуля)**

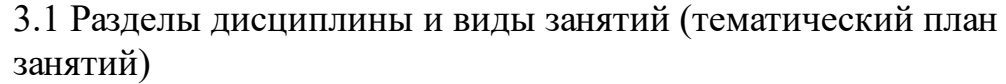

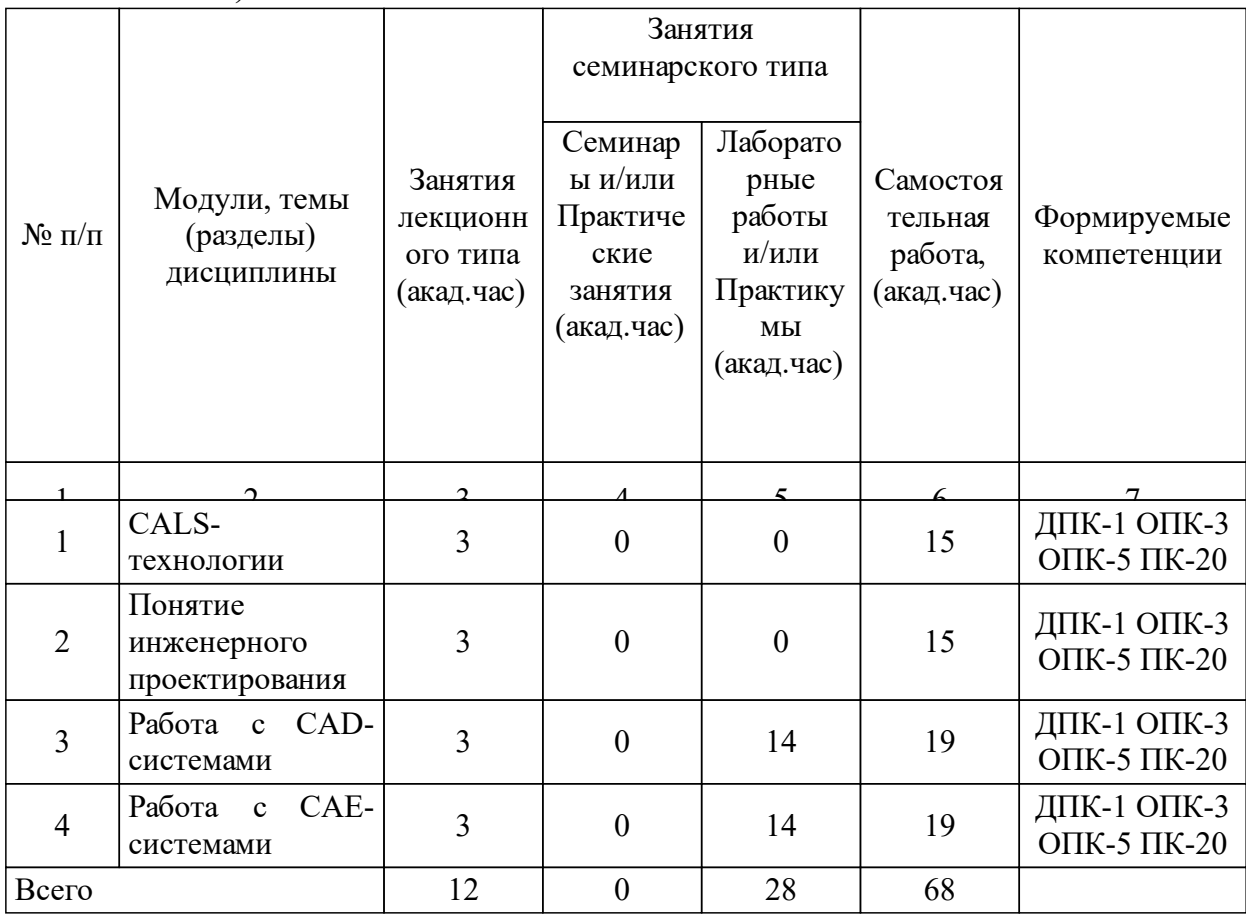

## 3.2 Занятия лекционного типа

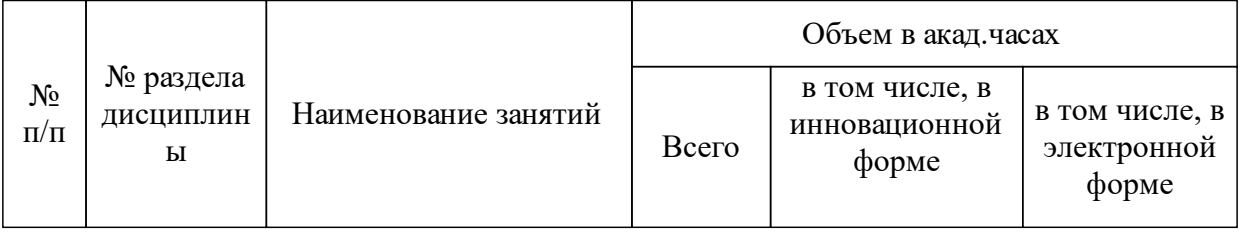

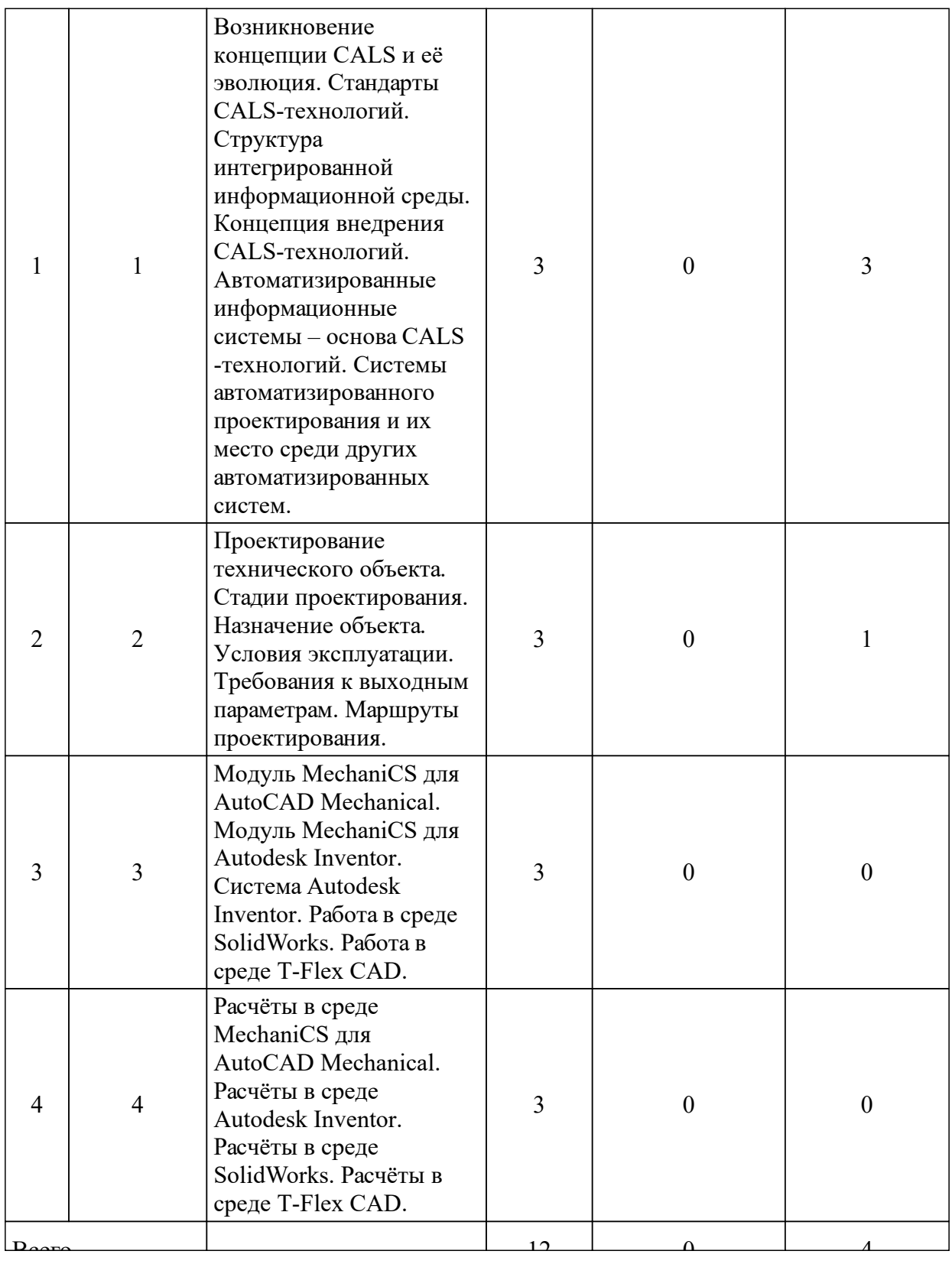

# 3.3 Занятия семинарского типа

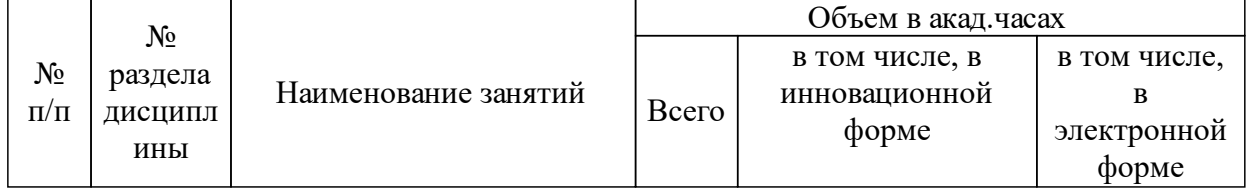

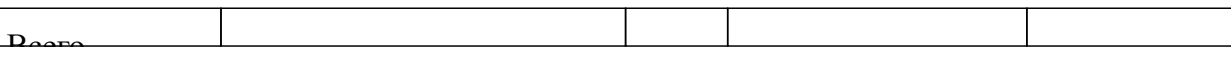

### 3.4 Лабораторные занятия

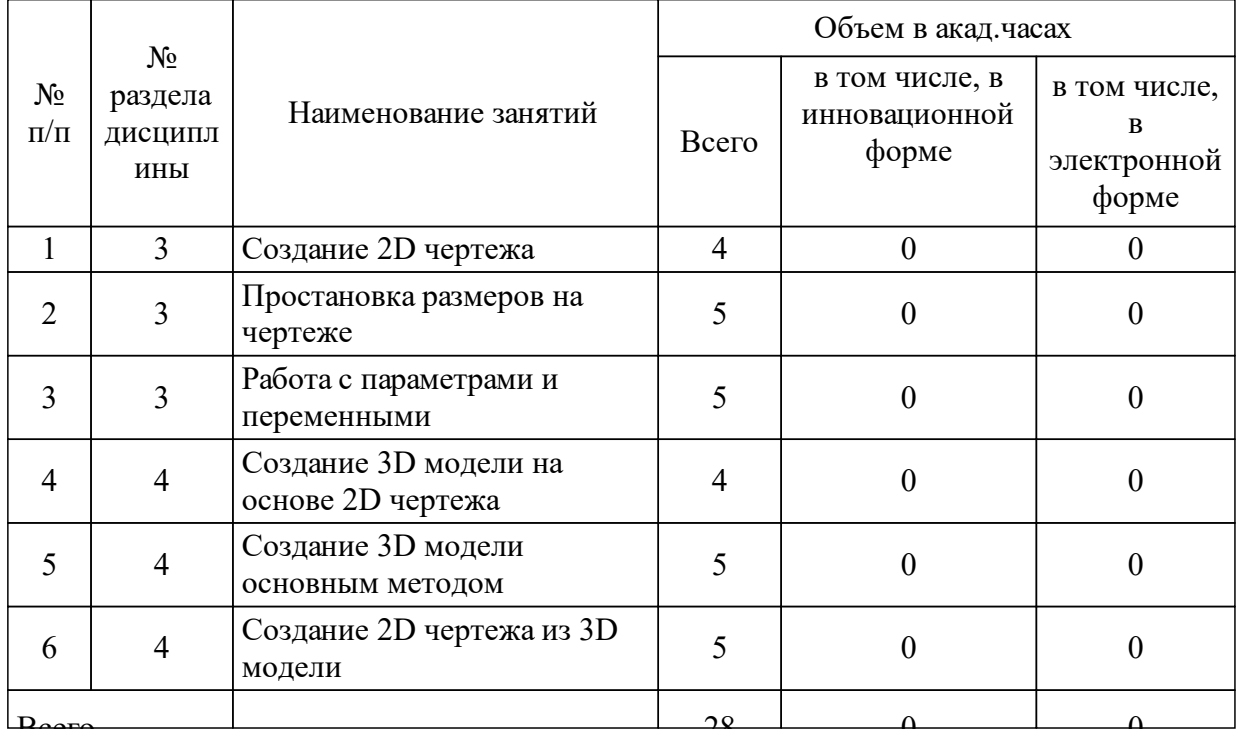

## **5 Фонд оценочных средств для проведения промежуточной аттестации**

Оценочные средства находятся в приложении к рабочим программам дисциплин.

## **6 Перечень основной и дополнительной учебной литературы, необходимой для освоения дисциплины (модуля)**

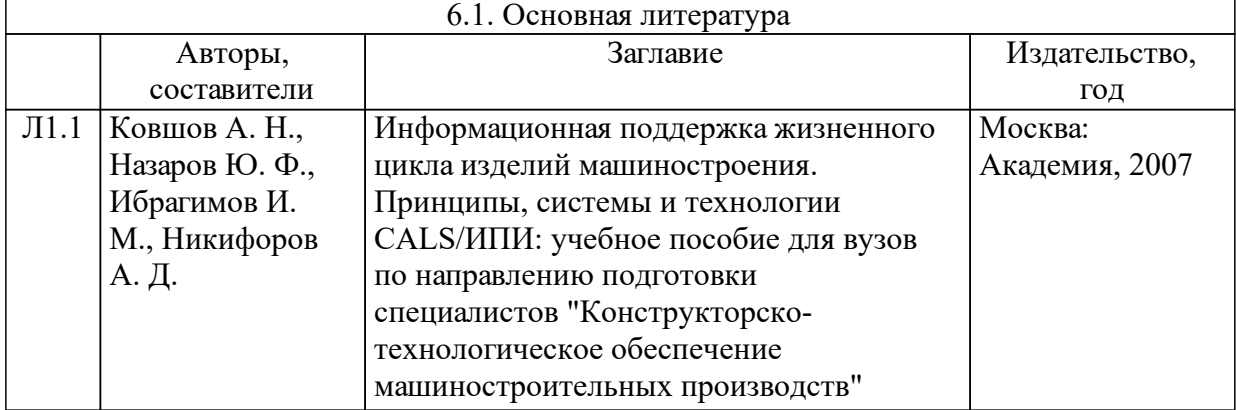

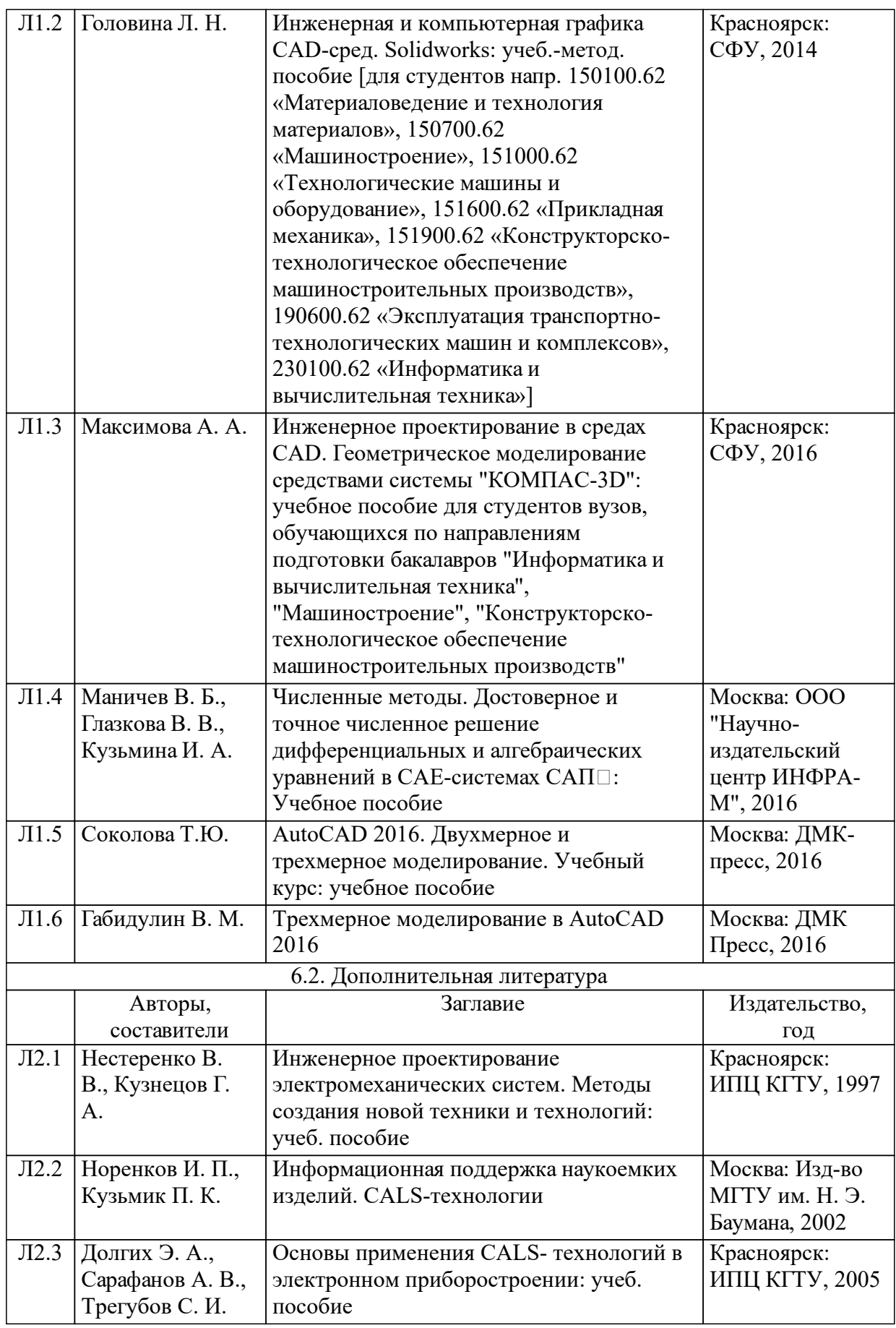

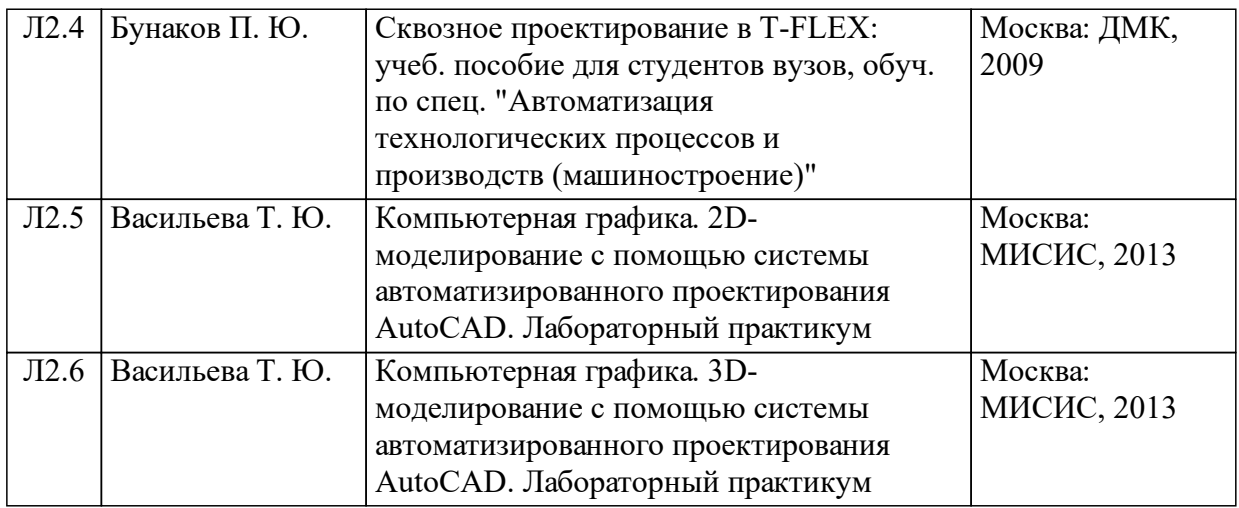

### **8 Методические указания для обучающихся по освоению дисциплины (модуля)**

Основу теоретического обучения студентов составляют лекции. Они дают систематизированные знания студентам о наиболее сложных и актуальных проблемах изучаемой дисциплины. На лекциях особое внимание уделяется не только усвоению студентами изучаемых проблем, но и стимулированию их активной познавательной деятельности, творческого мышления, развитию научного мировоззрения, профессионально-значимых свойств и качеств.

Осуществляя учебные действия на лекционных занятиях, студенты должны внимательно воспринимать действия преподавателя, запоминать складывающиеся образы, мыслить, добиваться понимания изучаемого предмета, применения знаний на практике, при решении учебно-профессиональных задач. Студенты должны аккуратно вести конспект. В случае недопонимания какой-либо части предмета следует задать вопрос в установленном порядке преподавателю. В процессе работы на лекции необходимо так же выполнять в конспектах модели изучаемого предмета (рисунки, схемы, чертежи и т.д.), которые использует преподаватель.

Работу над конспектом следует начинать с его доработки. С целью доработки необходимо прочитать записи, восстановить текст в памяти, а также исправить описки, расшифровать не принятые ранее сокращения, заполнить пропущенные места, понять текст, вникнуть в его смысл. Далее прочитать материал по литературе, необходимой для освоения дисциплины, разрешая в ходе чтения, возникшие ранее затруднения, вопросы, а также дополняя и исправляя свои записи. В ходе доработки конспекта углубляются, расширяются и закрепляются знания, а также дополняется, исправляется и совершенствуется конспект.

Подготовленный конспект, литература и ресурсы сети

«Интернет», необходимым для освоения дисциплины (если таковые имеются), используются при подготовке к практическим занятиям. Подготовка сводится к внимательному прочтению учебного материала, к выводу утверждений и формул, к решению примеров, задач, к ответам на вопросы. Примеры, задачи, вопросы по теме при этом являются средством самоконтроля. Непременным условием глубокого усвоения учебного материала является знание основ, на которых строится изложение материала, для чего студенту также следует обратиться к литературе и ресурсам сети «Интернет» (при наличии), которые необходимы для освоения дисциплины. Обращение к ранее изученному и дополнительному материалу не только помогает восстановить в памяти известные положения, выводы, но и приводит разрозненные знания в систему, углубляет и расширяет их.

Методические указания по выполнению практических заданий приводятся в соответствующих элементах учебно-методического комплекса по дисциплине. Все учебно-методические материалы предоставляются как в печатном, так и в электронном видах.

При подготовке к экзамену студенту рекомендуется повторно изучить конспекты лекций и рекомендованную литературу, просмотреть решения основных задач, а также составить письменные ответы на все вопросы, вынесенные на экзамен.

При наличии обучающихся из числа лиц с ограниченными возможностями здоровья, в соответствии с индивидуальной программой реабилитации инвалида учебно-методические материалы предоставляются в формах, адаптированных к ограничениям здоровья и восприятия информации в зависимости от нозологии.

### **9 Перечень информационных технологий, используемых при осуществлении образовательного процесса по дисциплине (модулю) (при необходимости)**

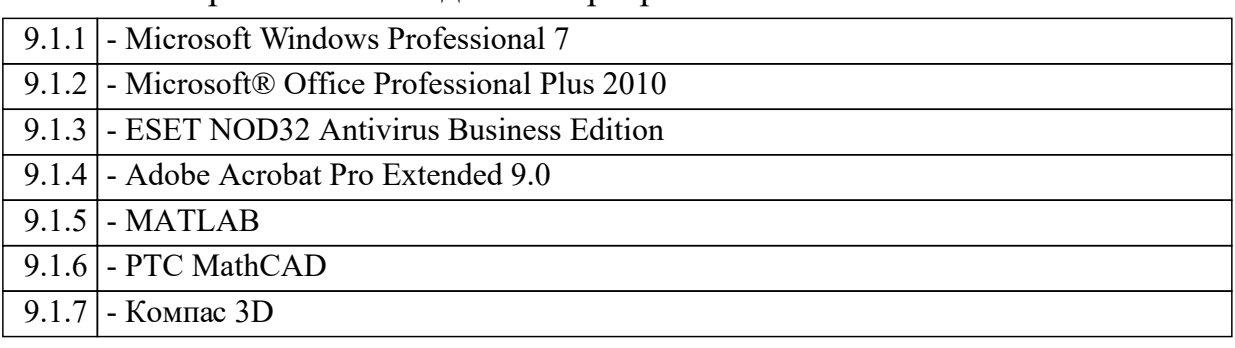

9.1 Перечень необходимого программного обеспечения

9.2 Перечень необходимых информационных справочных систем

9.2.1 1. Электронная библиотечная система «СФУ»;

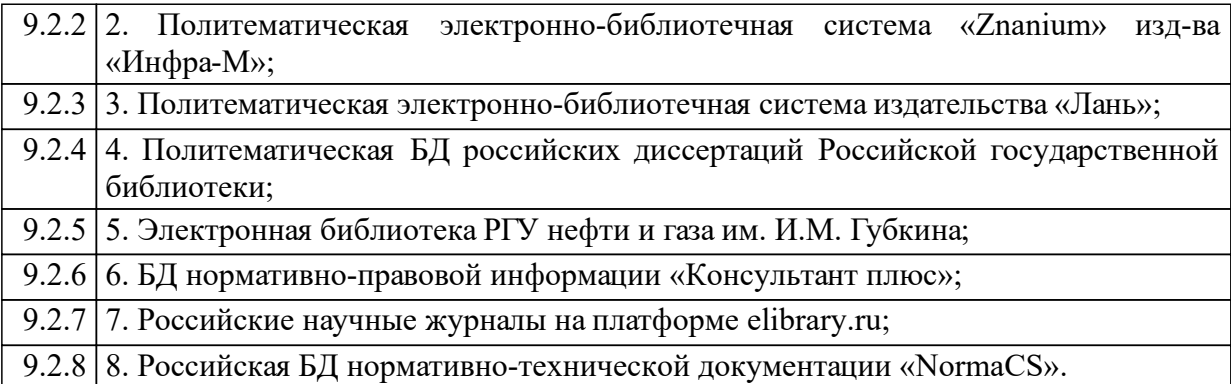

### **10 Материально-техническая база, необходимая для осуществления образовательного процесса по дисциплине (модулю)**

Учебная аудитория для проведения занятий лекционного типа:

- Специализированная мебель: аудиторные столы и стулья; аудиторная доска.

- Технические средства обучения: проектор, экран для проектора, ноутбук с подключением к сети Интернет (неограниченный доступ) и обеспечением доступа в электронную информационно-образовательную среду Университета.

Учебная аудитория для проведения занятий семинарского типа:

Специализированная мебель:

аудиторные столы и стулья; аудиторная доска, 13 компьютеров, интерфейс с подключением к сети Интернет (неограниченный доступ) и обеспечением доступа в электронную информационно-образовательную среду Университета

Помещение для самостоятельной работы:

- Специализированная мебель: аудиторные столы и стулья, аудиторная доска, 12 компьютеров с подключением к сети Интернет (неограниченный доступ) и обеспечением доступа в электронную информационно-образовательную среду Университета.

Учебная аудитория для текущего контроля и промежуточной аттестации:

Специализированная мебель: аудиторные столы и стулья; аудиторная доска.

Технические средства обучения: проектор, экран для проектора, ноутбук с подключением к сети Интернет (неограниченный доступ) и обеспечением доступа в электронную информационно-образовательную среду Университета.